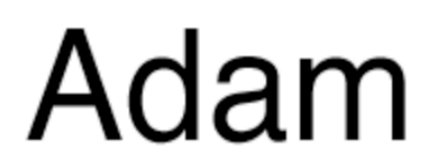

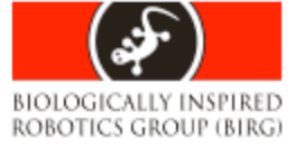

- Develop a simulator for modular robots
- Develop a script to build the robots
	- Easy to read and edit by the user
	- Allows evolved robots to be saved, inspected and modified
- Implement a genetic algorithm (GA)
	- Evolve locomotion
	- Test the simulator

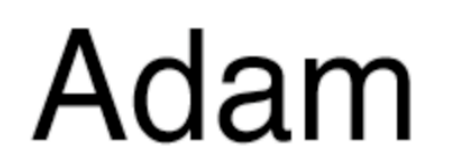

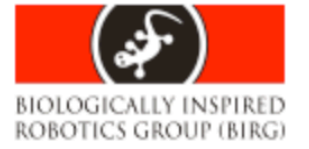

# Modular robotics

- Motivations
	- Versatility
	- Robustness
	- Low cost?
- Applications
	- Search and rescue
	- Space exploration
	- Battlefield reconnaissance

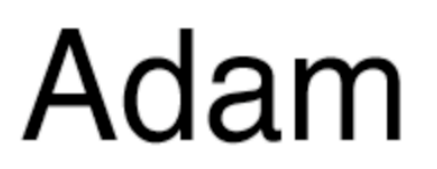

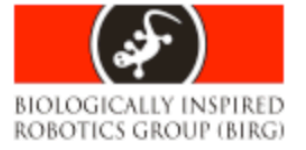

# Co-evolving morphology and control

- Difficulties
	- Testing
	- Transfer from simulated to real world
- Promises
	- Evolve complex systems
	- Fitter individuals
	- Well adapted for modular robotics

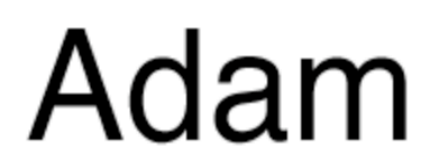

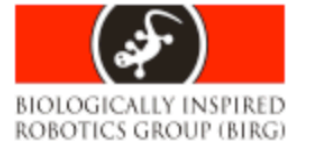

# **Simulation**

- Advantages
	- Speed
	- Low cost
- Closing the 'reality gap'
	- Add noise
	- Sampling
	- Minimal simulation

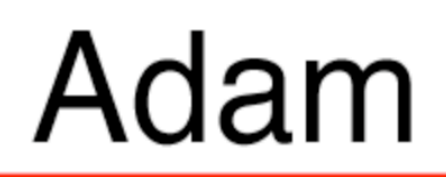

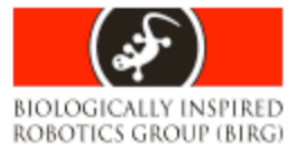

### State-of-the-art

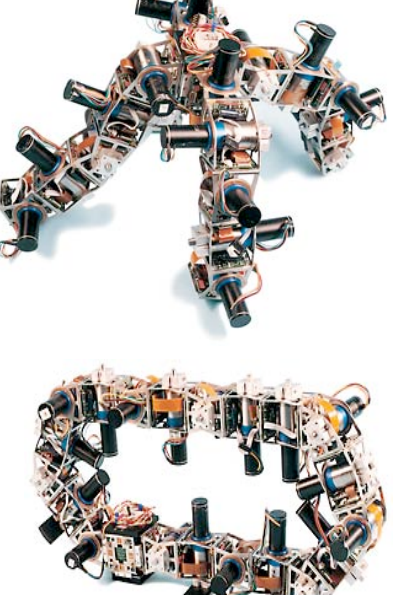

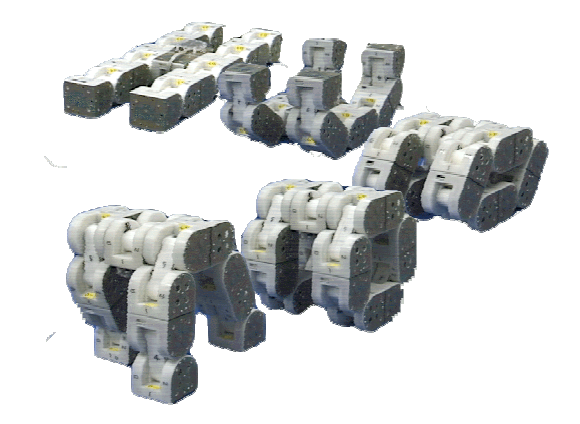

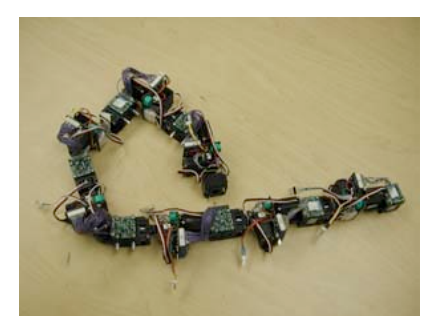

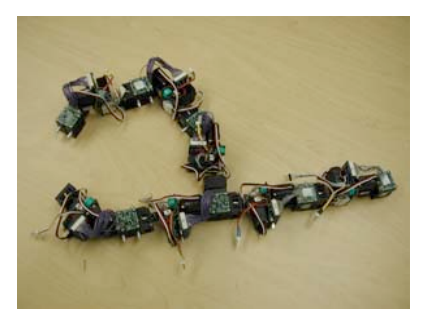

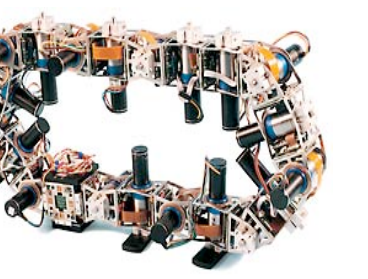

### Modular Transformer (AIST)

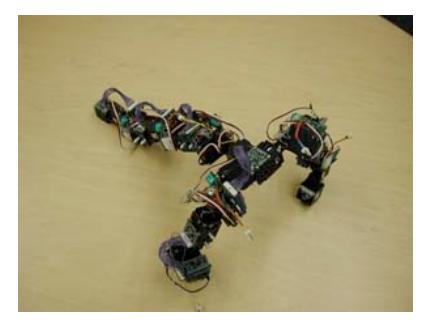

### PolyBot (PARC)

### CONRO (USC)

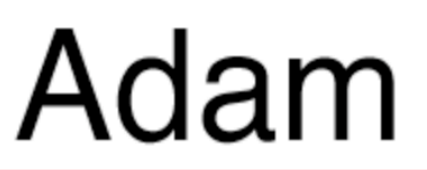

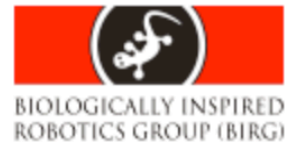

## Karl Sims' block creatures

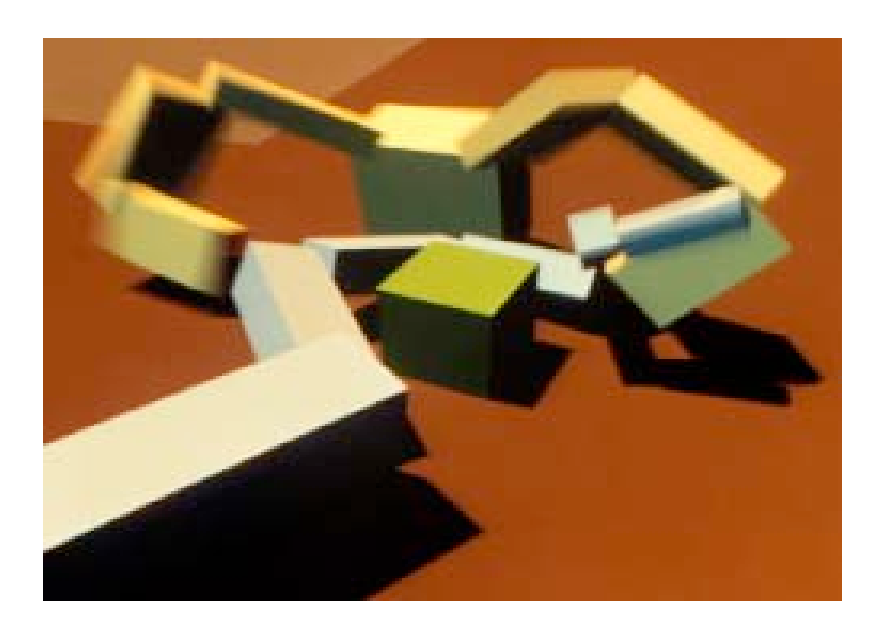

- Co-evolution of morphology and neural network
- Competition
- Genotype is directed graph
- Very similar to Adam

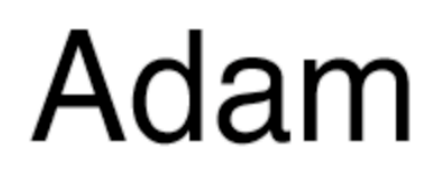

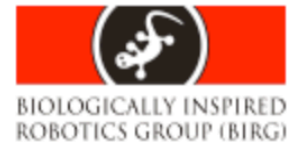

### Framsticks

- Artificial life
- Nice user interface
- Various genotypes
- Many parameters of the GA can be set by the user
- Very similar to Adam

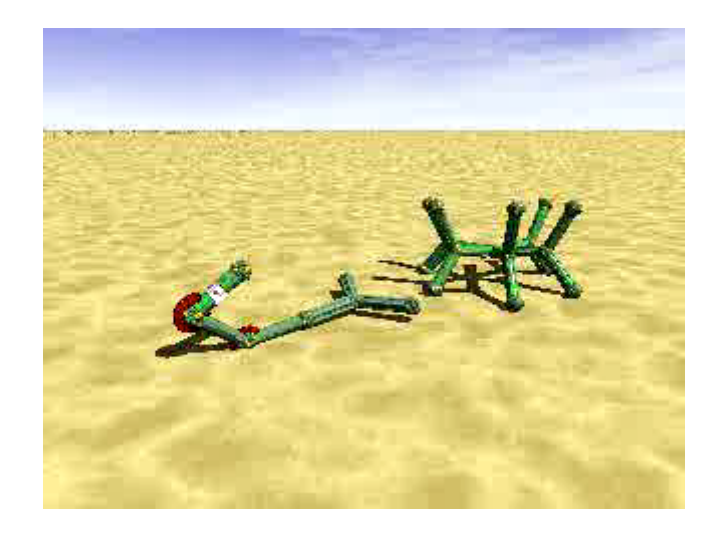

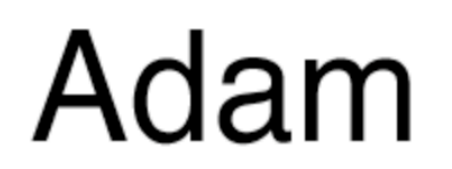

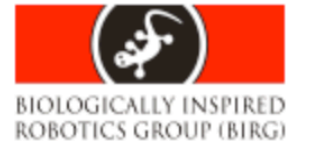

### Adam - overview

- Modular robots
	- No self-reconfiguration
	- No cycles
	- Homogenous
- Simulation
	- Implemented with ODE
	- Rigid body dynamics (kinematics, friction, collision etc)
	- Simulation world: Infinite plane

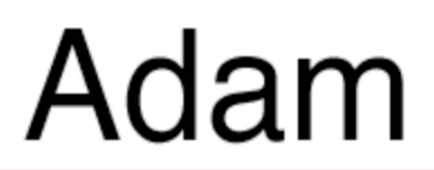

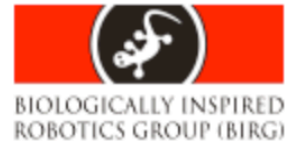

### Hinge module

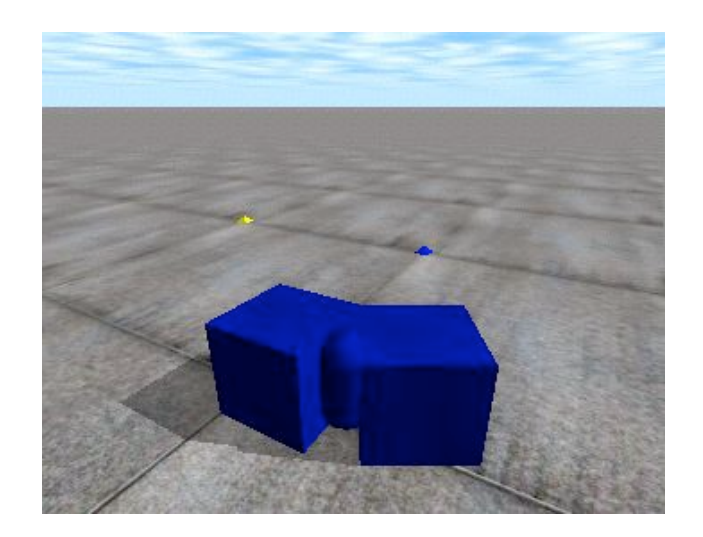

- Other modules can be attached at every position
- Rigid, powered or elastic

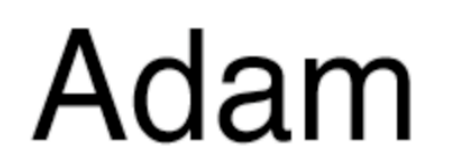

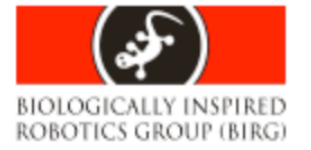

# Hinge parameters

- Initial angle
- Low and high stop
- For powered hinges:
	- Maximal force of the motor
	- Control: Amplitude, frequency and phase  $\alpha = A \sin(2\pi f + \varphi)$
- For elastic hinges
	- Elasticity and damping constants

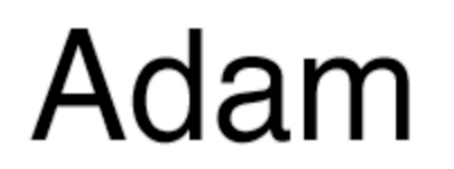

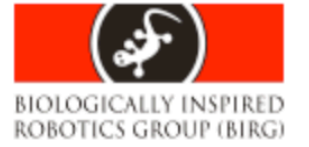

### Script - overview

- Formally defined with a lexical and a syntactic grammar
- Structural part
	- Defines how modules are attached to each other
	- Each module is given a unique identifier
- Parameters are set in the second part
	- Set default parameters
	- Set parameters of specific modules

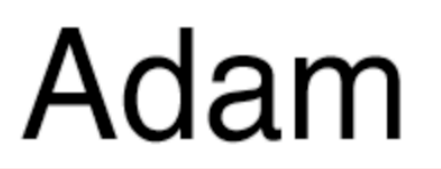

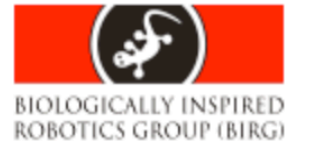

# Script – defining structures

- Sequential building plan
- The first module is the head of the robot
- Add new modules. Define:
	- Where?
	- With which position?
	- With which orientation?

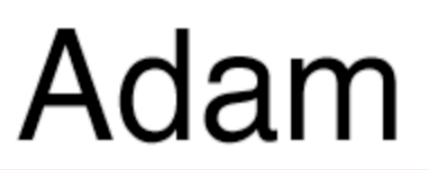

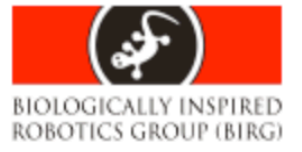

### Definition: Positions of a hinge

- P0: First cube back face
- P1: First cube top face
- P2: First cube right face
- P3: First cube bottom face
- P4: First cube left face
- P5: Second cube top face
- P6: Second cube right face
- P7: Second cube bottom face
- P8: Second cube left face
- P9: Second cube front face

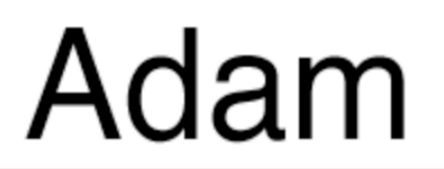

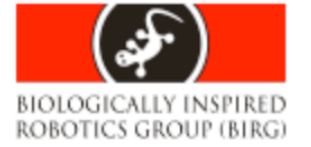

# Attaching limbs (1)

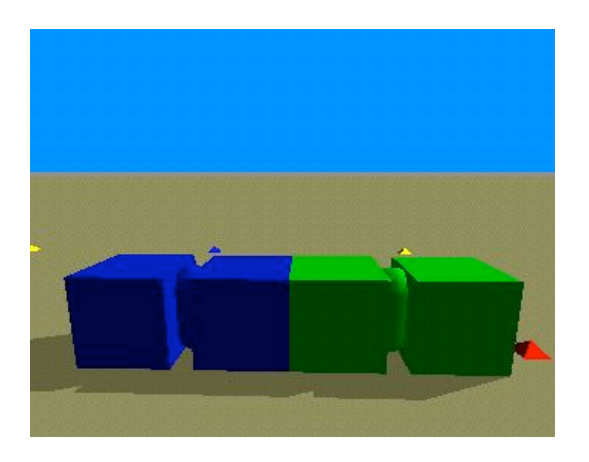

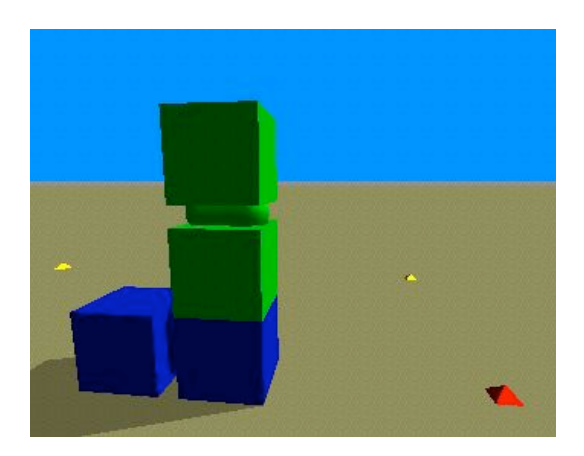

Ha Hb Ha P5(Hb)

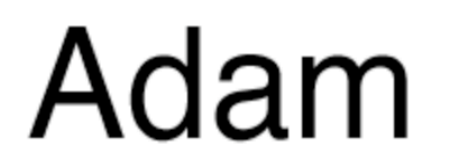

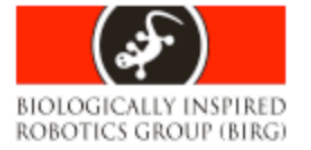

# Attaching limbs (2)

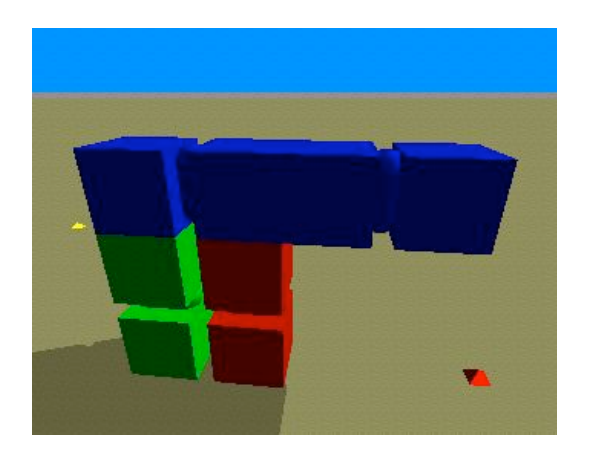

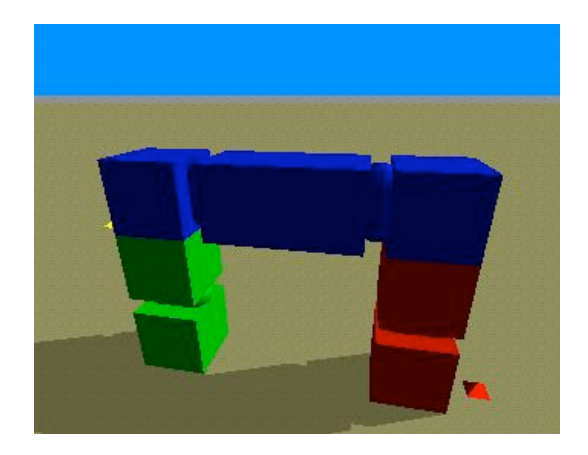

### Ha P3(Hb) P7(Hc) Hd Ha P3(Hb) Hd P7(Hc)

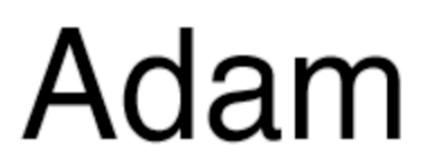

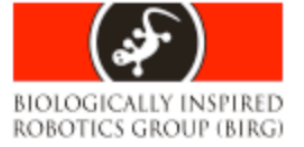

### Specifying the position a hinge gets attached with

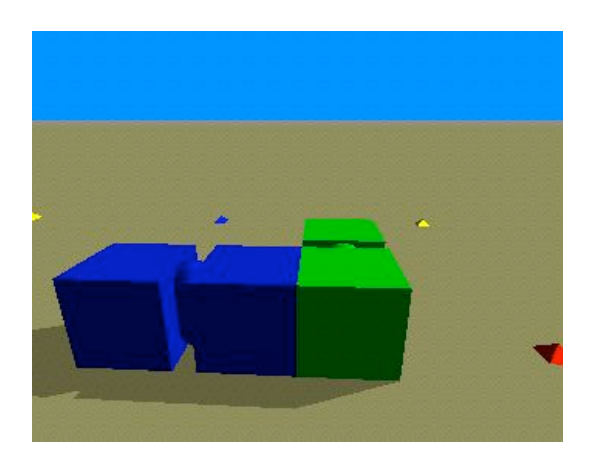

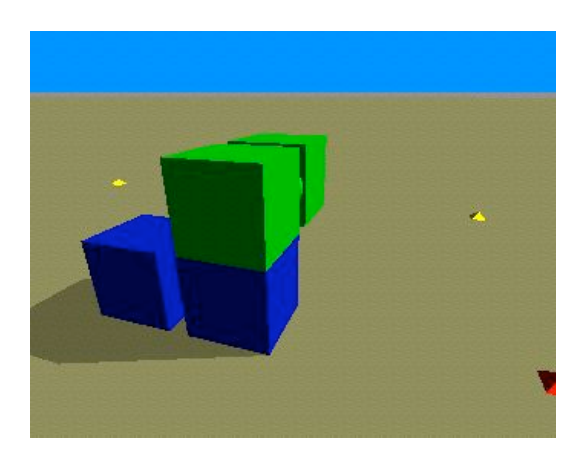

 $Ha P4 Hb$  Ha P5 (P4 Hb)

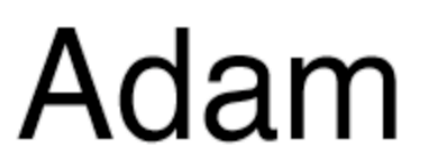

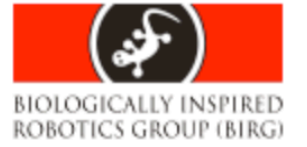

# Specifying the orientation

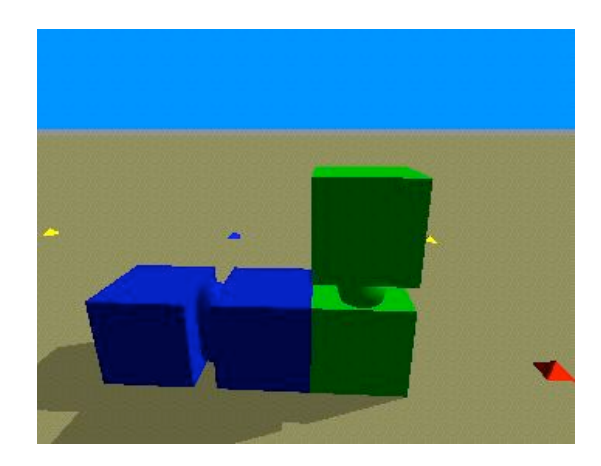

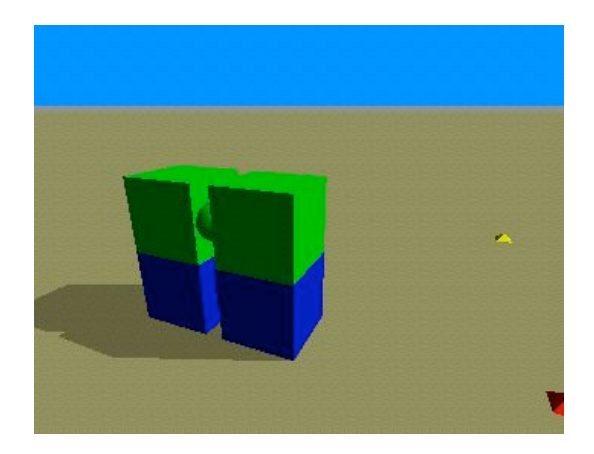

Ha  $P4 \to Hb$  Ha P5 (P4  $\in Hb$ )

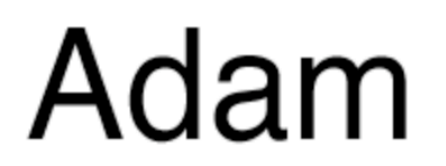

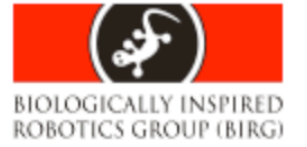

## **Defaults**

- The default position to attach a limb is P9
- The default position with which a hinge is attached to another one is P0
- The default orientation is North
- Therefore:

Ha Hb = Ha P $9$ (Hb) = Ha P0 Hb = Ha N Hb  $=$  Ha P9 (P0 N Hb) = ...

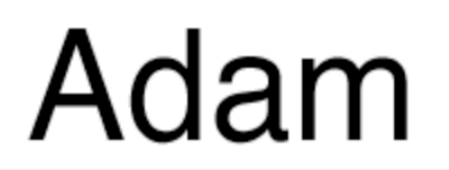

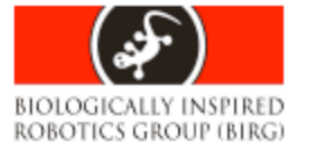

# Setting parameters

- Modules have default parameters
- The defaults can be reset by the user
- Notation:

*identifier.function(arguments)*

- Hinge parameter-setting functions:
	- *initAngle(*a*)*
	- *powered(isPowered, loStop, hiStop, Fmax, A, f,* j*)*
	- *soft(isSoft, elast, damp)*

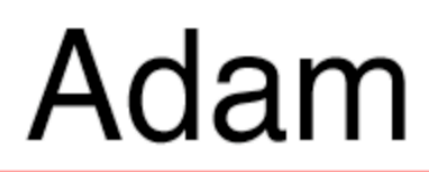

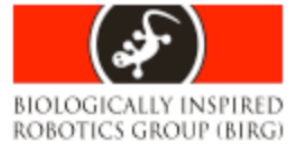

# Example (1) STRUCTURE

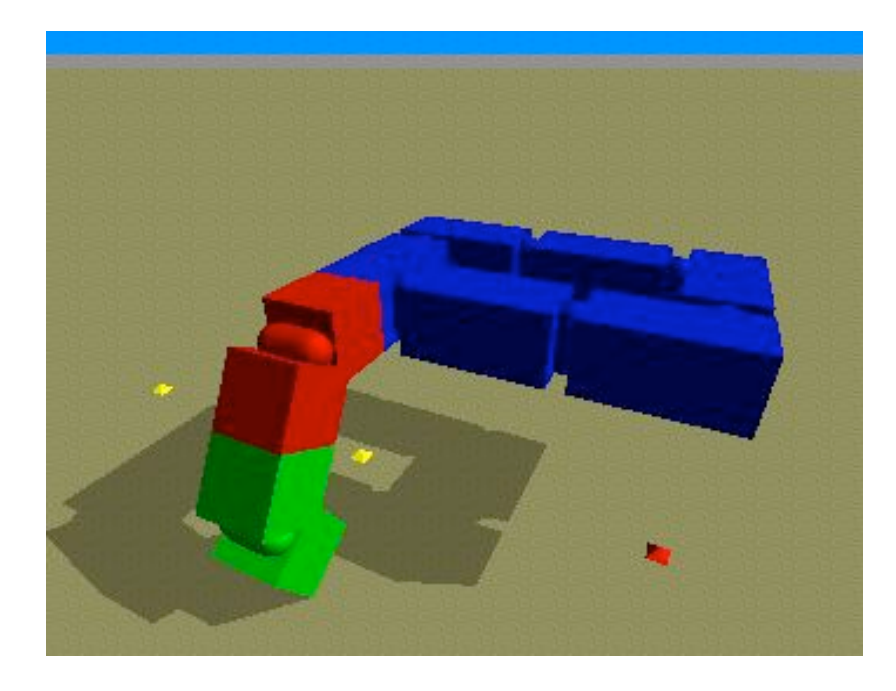

H\_body0  $P2$ ( E H  $leg$  H foot ) H body1 P4 H body2 P4 H\_body3 H\_body4 P4 H body5

PARAMETERS H leg.initAngle(-60) H\_foot.initAngle(-60) H\_leg.powered(true, -60, 60, 100, 60, 0.2, 0) H foot.soft(true, 50, 0)

Example (2)

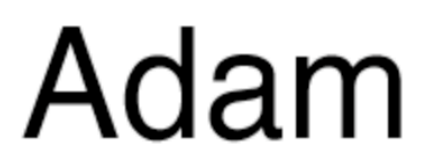

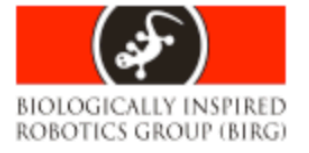

//////////// LEG ///////////////// leg { **STRUCTURE** H\_leg H\_foot

}

…

 PARAMETERS H.initAngle(-60) // default H\_leg.powered(true, -60, 60, 100, 60, 0.2, 0) H\_foot.soft(true, 50, 0)

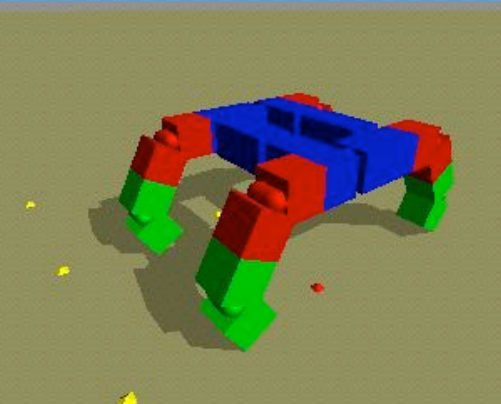

/////////// BODY //////////////// **STRUCTURE** H body0 P2(E leg) H body1 P4 H body2 P0(W leg) P4 H\_body3 P2(E leg) H\_body4 P4 H\_body5 P0(W leg)

PARAMETERS

# Genetic algorithm Adam

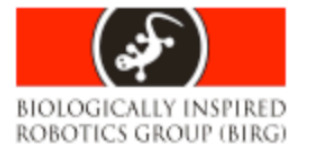

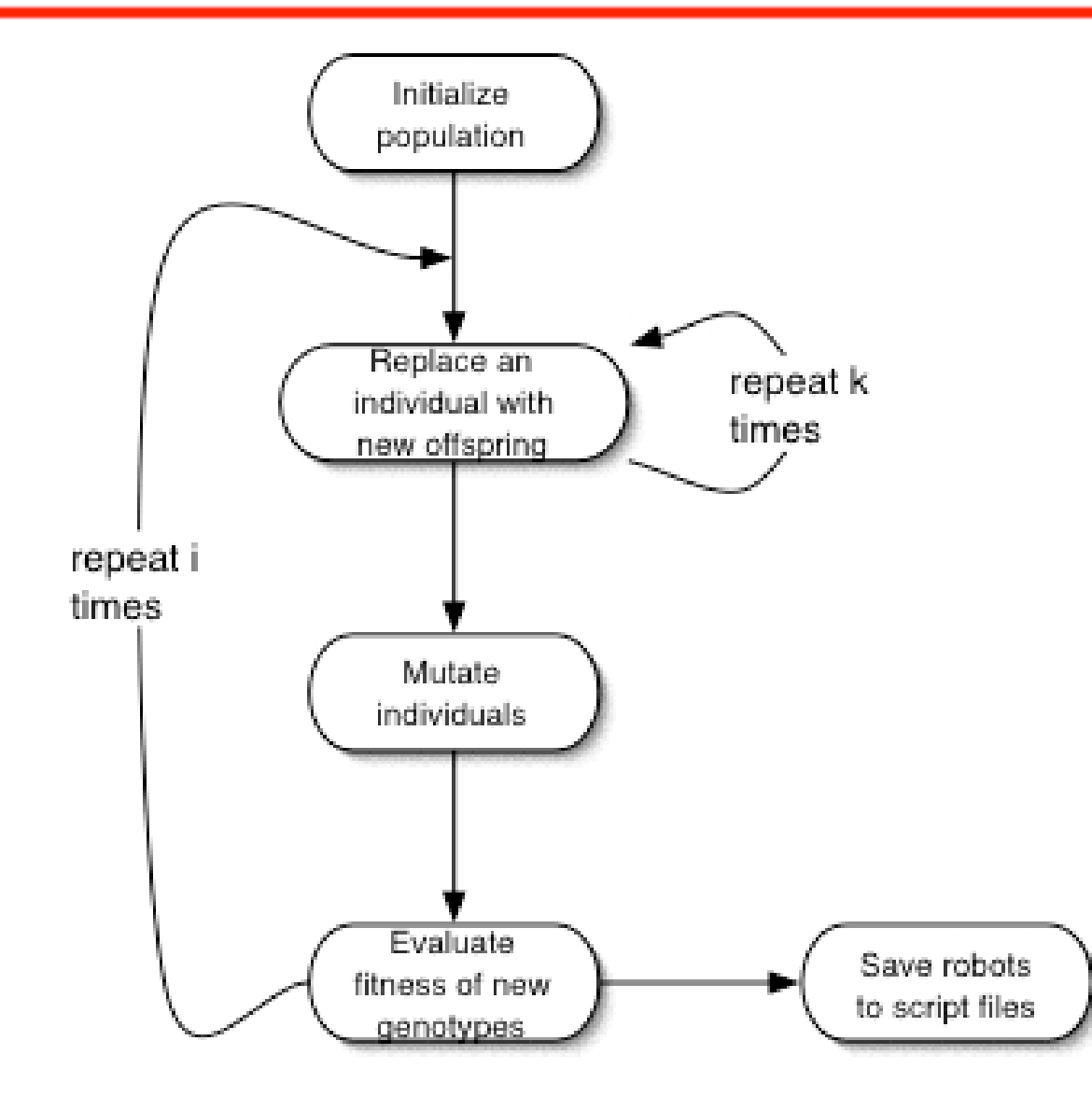

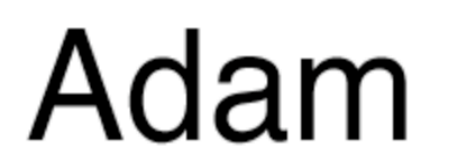

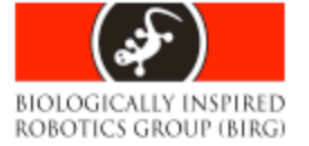

### Phenotype space

- 1. There are an infinite number of modules available of each type.
- 2. There's a finite number N of module types used (usually few).
- 3. There's infinite space available to build the robot (there are no limitations on size and form of the robot).

The Adam phenotype space consists of all robots in the simulated world that could be built theoretically in the real world with corresponding hardware modules under hypothesis 1-3.

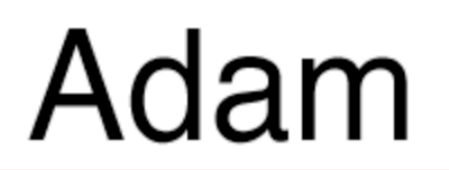

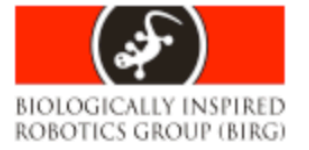

# Genetic encoding

- The script is not a good choice
- The phenotype space is structured
	- Genetically
	- With respect to fitness values
	- Goal: Find a genetic encoding that correlates the two
- Developmental encodings
	- Better structured individuals
	- Fitter individuals?
- Adam uses Trees

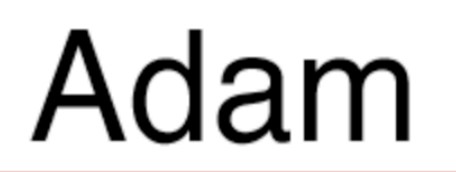

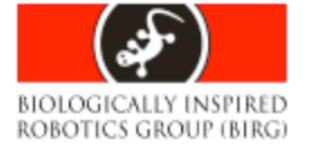

### Crossover

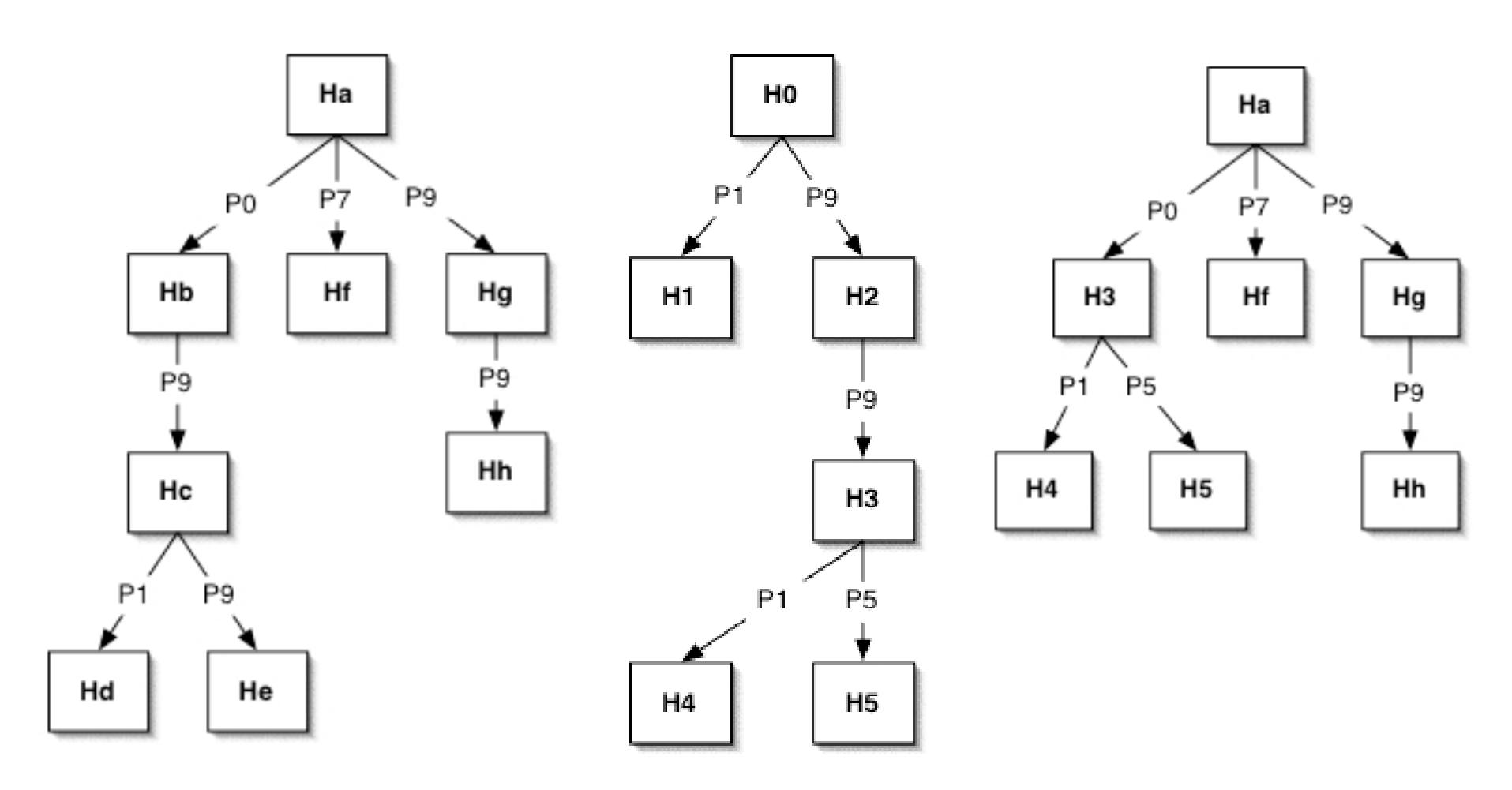

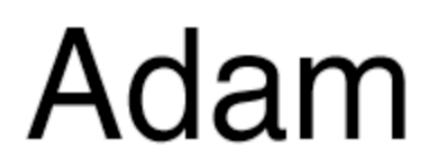

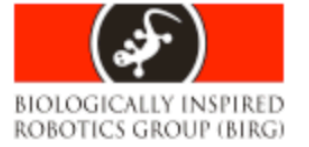

## Mutation

- Acts on all parameters and on the structure
- Sub trees can be deleted
- Modules can be added
- Position and orientation of attachment might change

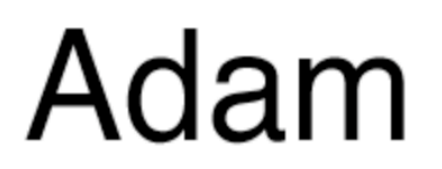

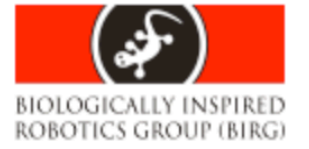

## Initialization

- Default positions have higher probability – Increases probability of building a legal structure
- Parameters are set 'reasonable'
	- Frequency constant
	- $-$  Low stop = high stop
	- Phase is a multiple of  $\pi/6$
	- etc
- Reinitialize illegal robots

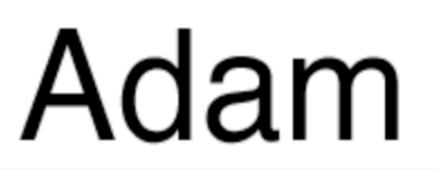

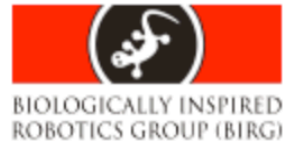

## Selection and replacement

- Rank-proportional roulette wheel method
- Probability of an individual make offspring:  $p_s(i) = (N + 1 - r(i)) / \sum r(i)$
- Probability of an individual to be deleted:  $p_r(i) = (r(i)-1) / (\sum r(i)-1)$
- Steady-state evolution

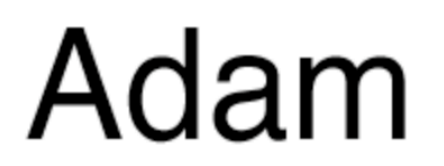

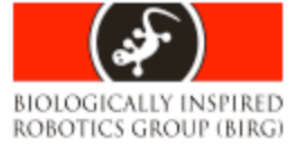

- Develop a simulator for modular robots
- Develop a script to build the robots
	- Easy to read and edit by the user
	- Allows evolved robots to be saved, inspected and modified
- Implement a genetic algorithm (GA)
	- Evolve locomotion
	- Test the simulator

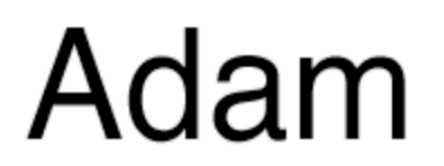

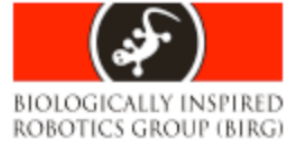

- Develop a simulator for modular robots
- Develop a script to build the robots
	- Easy to read and edit by the user
	- Allows evolved robots to be saved, inspected and modified
- Implement a genetic algorithm (GA)
	- Evolve locomotion
	- Test the simulator

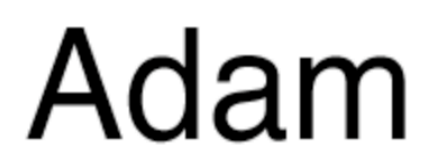

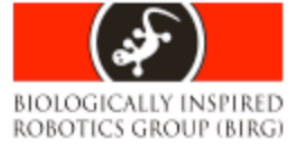

- Develop a simulator for modular robots
- Develop a script to build the robots
	- Easy to read and edit by the user
	- Allows evolved robots to be saved, inspected and modified
- Implement a genetic algorithm (GA)
	- Evolve locomotion
	- Test the simulator